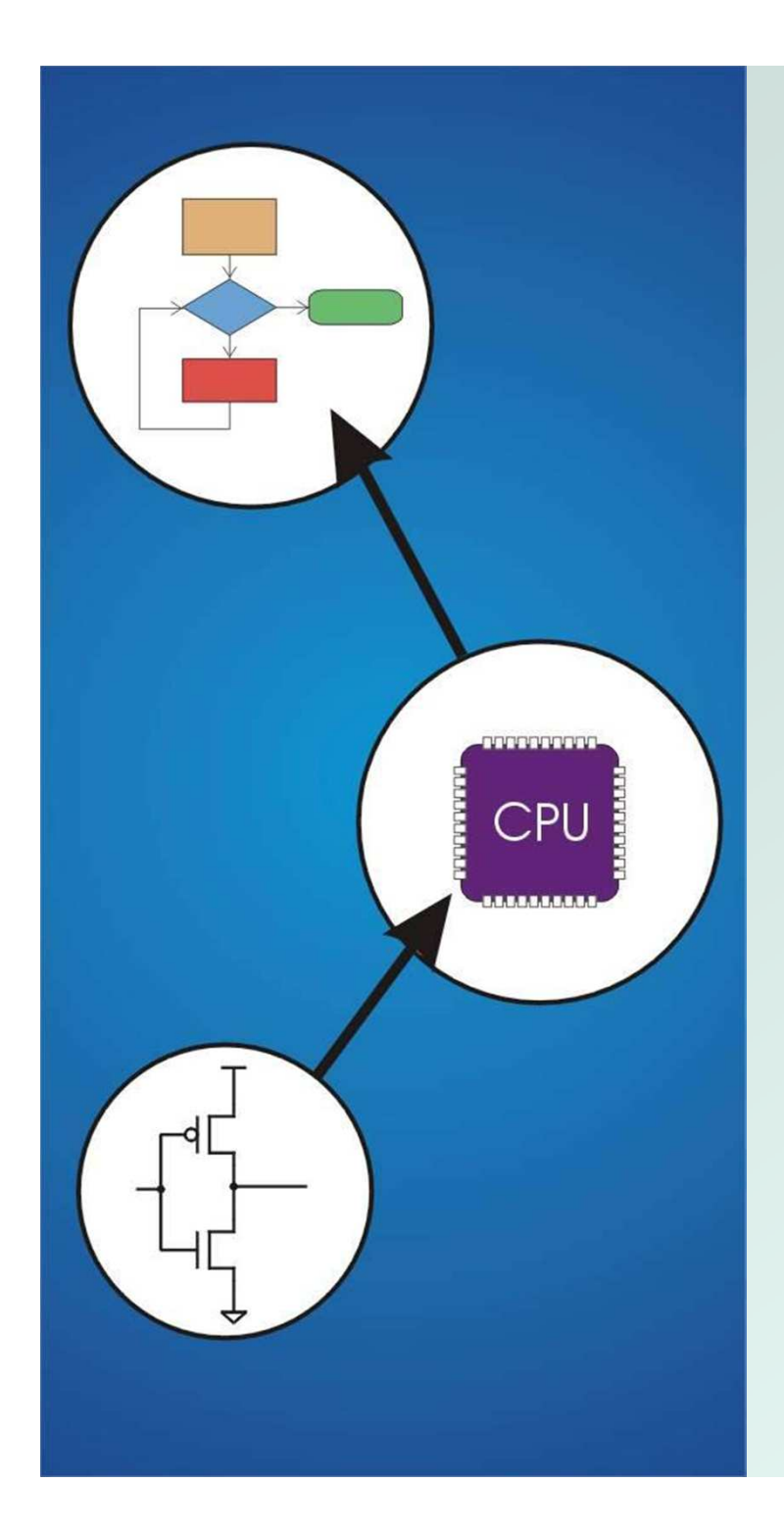

# Chapter 10 **Memory Model for Program Execution**

Original slides by Chris Wilcox, Colorado State University

# Problem

#### How do we allocate memory during the execution of a program written in C?

• Programs need memory for code (instructions) and data (global and local variables), etc.

- Modern programming practices encourage many (reusable) functions, callable from anywhere.
- Some memory can be statically allocated, since the size and type is known at compile time.
- Some memory must be allocated dynamically, size and type is unknown at compile time.

# **Motivation**

#### Why is memory allocation important? Why not just use a memory manager?

- Allocation affects the performance and memory usage of every C, C++, Java program.
- Current systems do not have enough registers to store everything that is required.
- Memory management is too slow and cumbersome to solve the problem.
- Static allocation of memory resources is too inflexible and inefficient, as we will see.

# Goals

What do we care about?

- H. ■ Fast program execution
- F **Efficient memory usage**
- F **Avoiding memory fragmentation**
- F **Maintaining data locality**
- **Allowing recursive calls**
- F **Supporting parallel execution**
- F **Minimizing resource allocation**

Memory should never be allocated for functions that are not executed!

> CS270 – Fall 2011 – Colorado State University $\mathsf y$  4

## Function Call

#### • Consider the following code:

```
int main (int argc, char *argv[]){
  int a = 10;
  int b = 20;
 c = foo(a, b);}
int foo(int x, int y){
  int z;
  z = x + y;return z;}
```
• What needs to be stored?

Code, parameters, locals, globals, return values

## Storage Requirements

- Code must be stored in memory so that we can execute the function.
- The return address must be stored so that control can be returned to the caller.
- Parameters must be sent from the caller to the callee so that the function receives them.
- Return values must be sent from the callee to the caller, that's how results are returned.
- Local variables for the function must be stored somewhere, is one copy enough?

# Possible Solution:Register Protocol

Function call:

- **LD R1, paramx # read x from memory**
- 
- 
- 
- **LD R2, paramy # read y from memory**
- **JSR foo # function call**
- ST R3, result # write result

#### Function implementation:

**foo ADD R3,R1,R2 # computation** RET **# function return** 

# Possible Solution:Register Protocol

#### • Advantages:

- Г **Conceptually very simple**
- **Registers are very fast**
- H. Minimal memory usage (and no pointers!)
- Disadvantages:
	- **Cannot handle recursion or parallel execution**
	- Not always enough registers!
	- П **Must manage registers to avoid overwriting**
	- **Requires 'ad hoc' save and restore**

# Possible Solution:Mixed Code and Data

Function implementation:

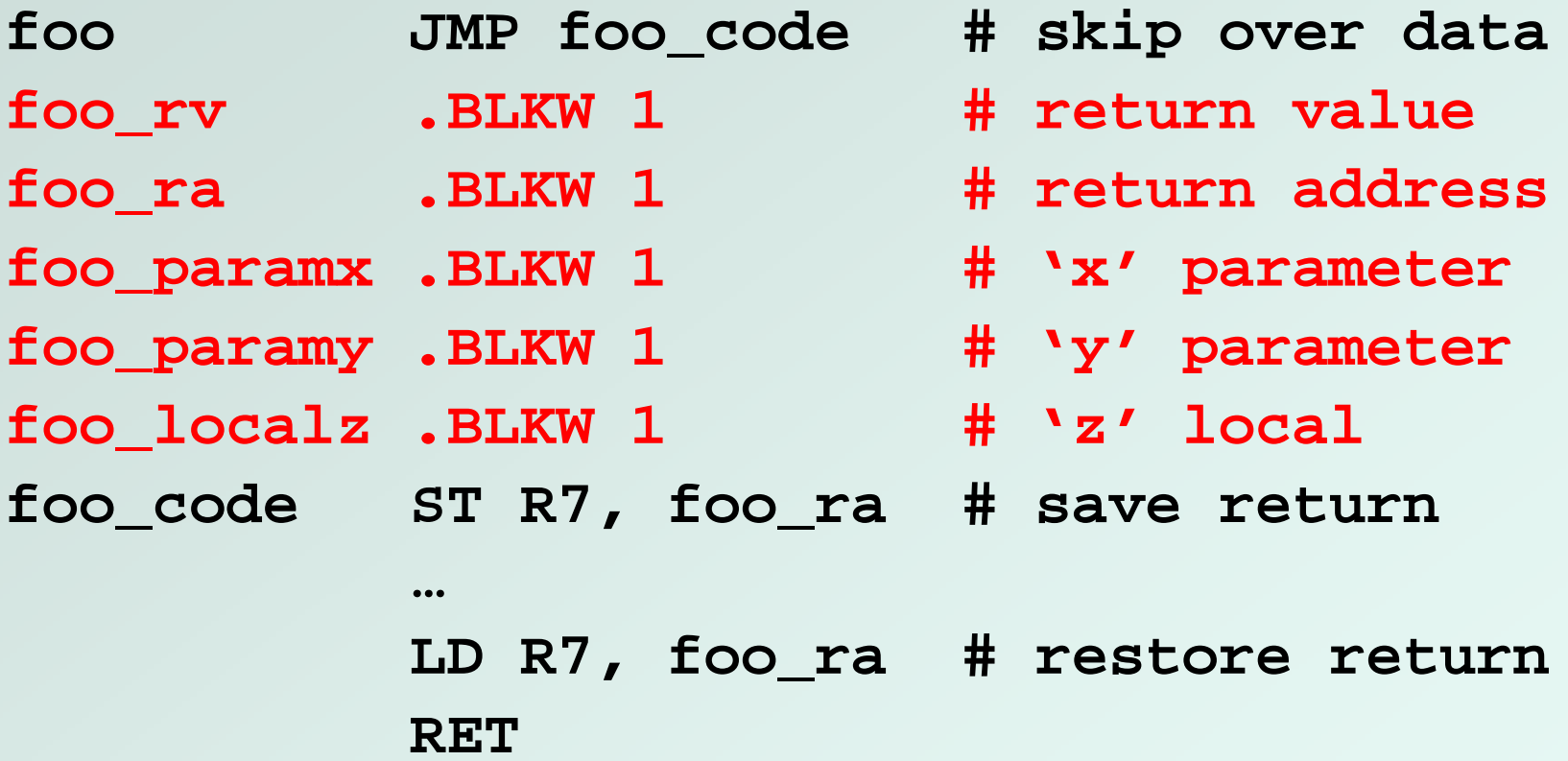

● Can construct data section by appending foo\_

CS270 – Fall 2011 – Colorado State Universityy 9

# Possible Solution:Mixed Code and Data

• Calling sequence

**ST R1, foo\_paramx # R1 has 'x' ST R2, foo\_paramx # R2 has 'y' JSR foo # Function callLD R3, foo\_rv # R3 = return value**

- Code generation is relatively simple.
- **Few instructions are spent moving data.**

# Possible Solution:Mixed Code and Data

#### • Advantages:

- Г **Code and data are close together**
- **Conceptually easy to understand**
- H. Minimizes register usage for variables
- **Data persists through life of program**

#### Disadvantages:

- **Cannot handle recursion or parallel execution**
- П **Code is vulnerable to self-modification**
- **Consumes resource for inactive functions**

# Possible Solution:Separate Code and Data

#### • Memory allocation:

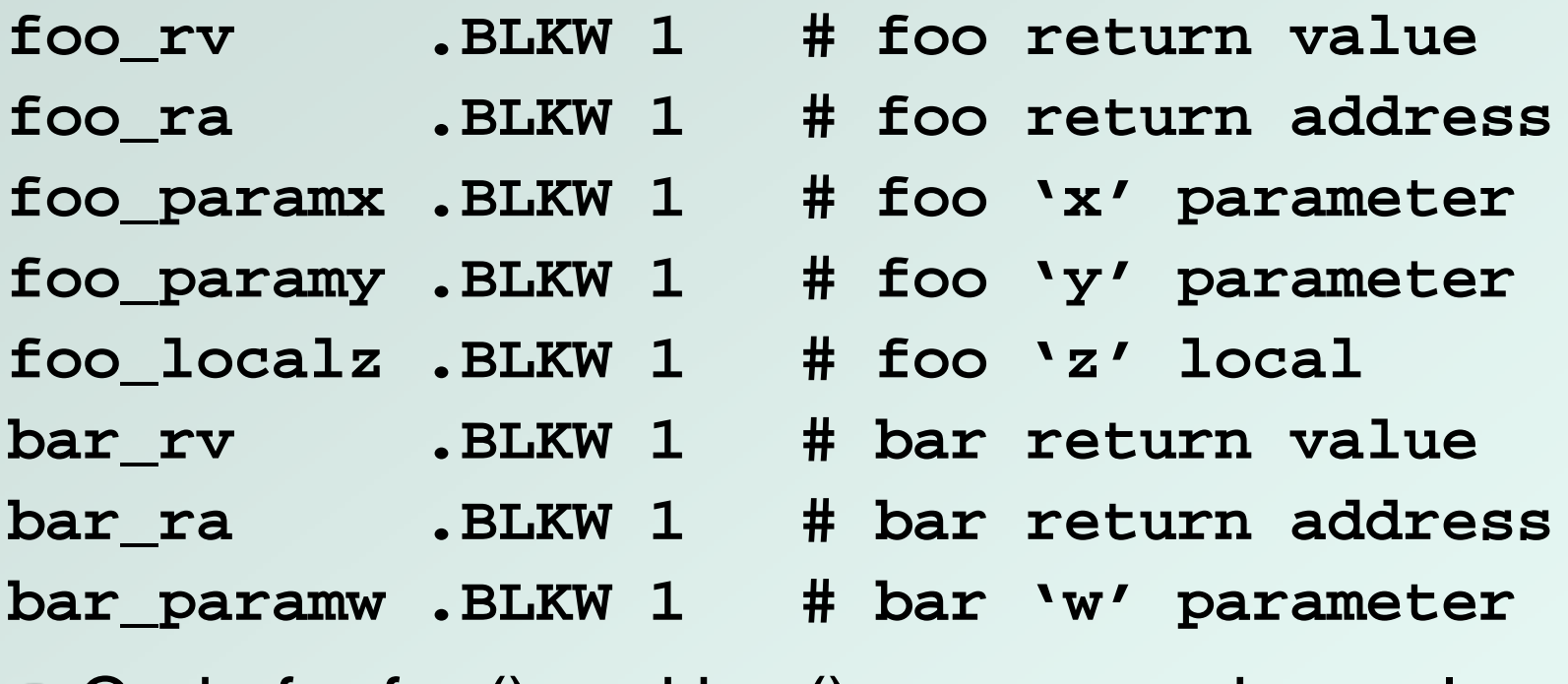

• Code for foo() and bar() are somewhere else Function code call is similar to mixed solution

> CS270 – Fall 2011 – Colorado State University $\mathsf y$  12

# Possible Solution:Separate Code and Data

#### Advantages:

- Г Code can be marked 'read only'
- **Conceptually easy to understand**
- H. ■ Early Fortran used this scheme
- Data persists through life of program
- Disadvantages:
	- **Cannot handle recursion or parallel execution**
	- П **Consumes resource for inactive functions**

#### Real Solution: Execution Stack

- Instructions are stored in code segment • Global data is stored in data segment
- Statically allocated memory uses stack
- Dynamically allocated memory uses heap

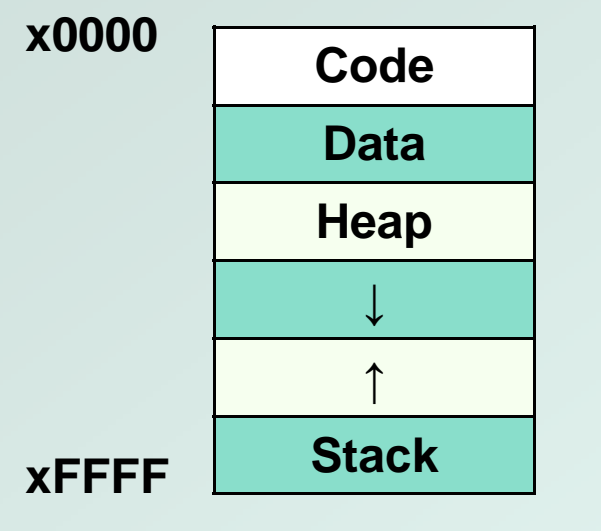

- **Code segment is write protected**
- M. Initialized and uninitialized globals
- Heap can be fragmented
- $\blacksquare$ Stack size is usually limited
- a. Stack can grow either direction (usual convention is <mark>down</mark>)

CS270 – Fall 2011 – Colorado State University

### Execution Stack

#### • What is a stack?

- First In, Last Out (FILO) data structure
- H. ■ PUSH adds data, POP removes data
- **Diamandal Dividish Condition: push when stack full**
- **Dimerflow condition: pop when stack empty**
- Г **Stack grows and shrinks as data is added and removed**
- Grows downward (decreasing address, convention)
- H. ■ Function calls allocate a stack frame
- **Return cleans up by freeing the stack frame**
- **Supports nested (and recursive) function calls**
- П ■ Stack Trace shows current execution (Java/Eclipse)

#### Stack Trace

- Example stack trace from gdb: main() calls A() calls B() calls C() calls D().
- Breakpoint is set in function D(), note that main() is at the bottom, D() is at the top.

```
(gdb) info stack#0 D (a=8, b=9) at stacktest.c:23
#1 0x00400531 in C (a=7, b=8) at stacktest.c:19
#2 0x0040050c in B (a=6, b=7) at stacktest.c:15
#3 0x004004e7 in A (a=5, b=6) at stacktest.c:11
#4 0x00400566 in main () at stacktest.c:29
```
#### Execution Stack

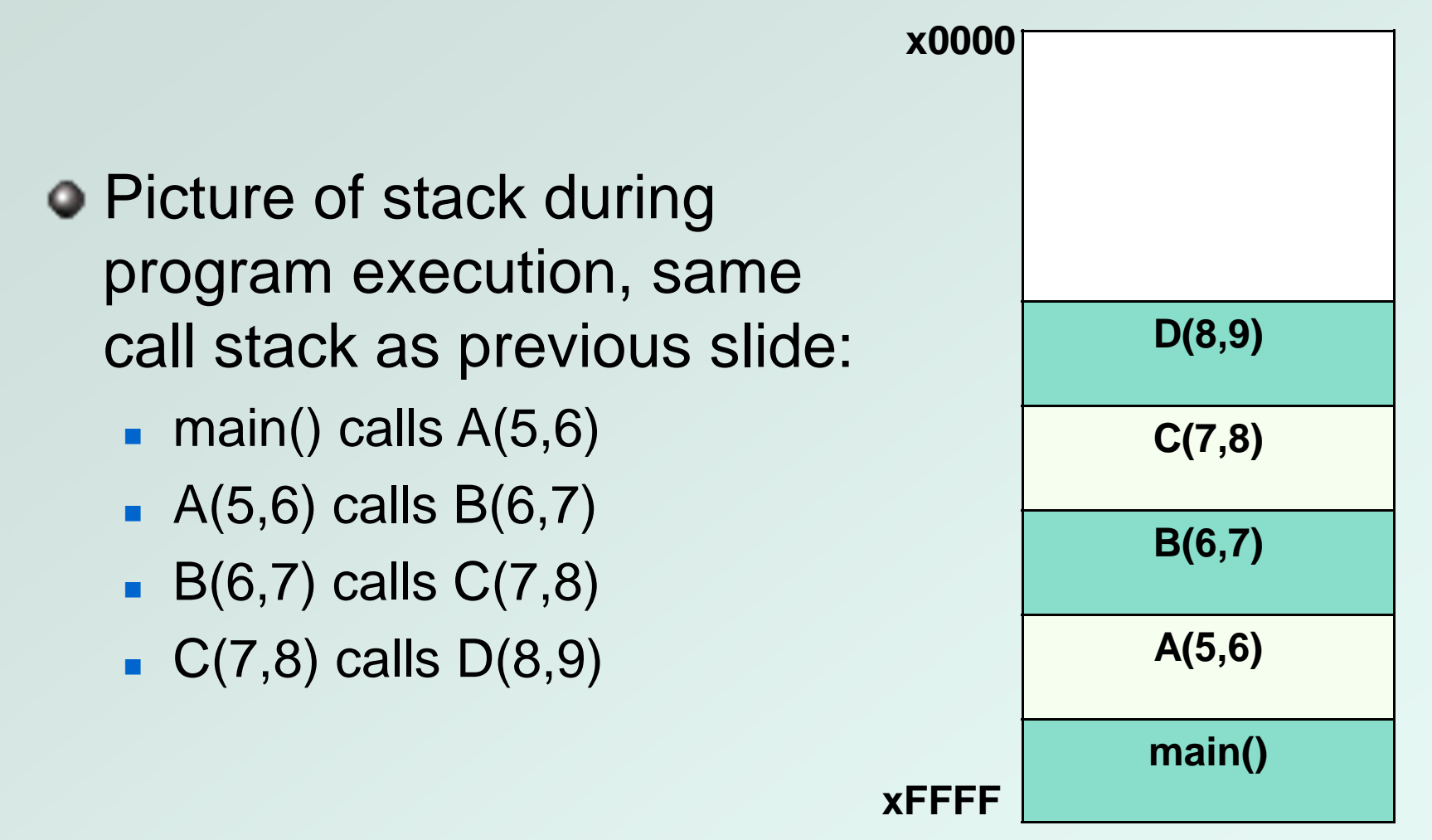

## Stack Requirements

#### Consider what has to happen in a function call:

- u **Caller must pass parameters to the callee.**
- ▛ **Caller must transfer control to the callee.**
- ▛ **Callee needs space for local variables.**
- u **Callee must return control to the caller.**
- ▛ **Someone must allocate space for the return value.**
- u **Someone must save and restore return address.**
- ▛ **Someone must clean up the stack.**
- Parameters, return value, return address, and locals are stored on the stack.
- The order above determines the responsibility and order of stack operations.

CS270 – Fall 2011 – Colorado State University

### Execution Stack

Definition: A stack frame or activation record is the memory required for a function call:

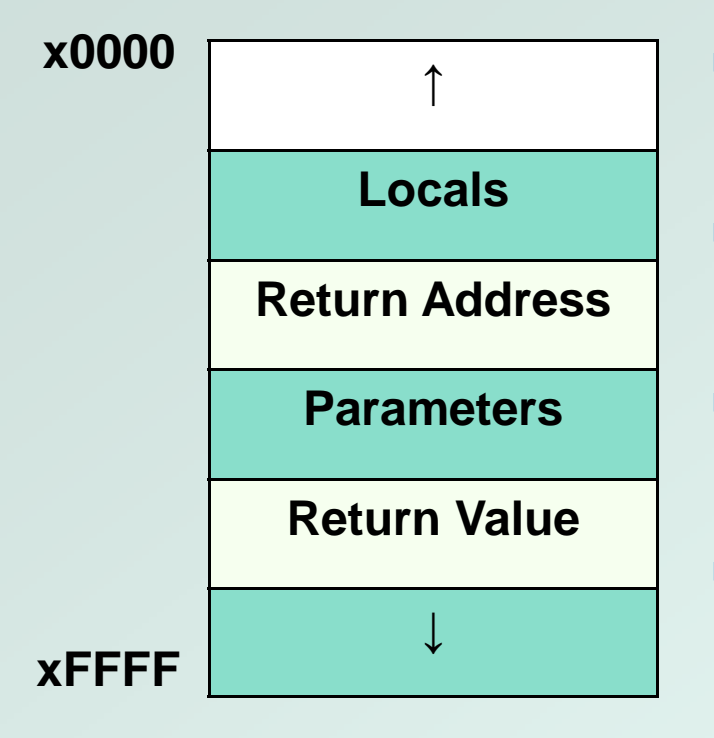

- L Stack frame below contains the function that called this function.
- H. Stack frame above contains the functions called from this function.
- П **Caller allocates return value, pushes** parameters and return address.
- H. **Callee allocates and frees local** variables, stores the return value.

### Stack Pointers

- Clearly we need a variable to store the stack pointer (SP), LC3 assembly uses R6.
- Stack execution is ubiquitous, so hardware has a stack pointer, and often specific instructions.
- Problem: stack pointer is difficult to use to access data, since it moves around constantly.
- Solution: allocate another variable called a frame pointer (FP), for stack frame, uses R5.
- Where should frame pointer point? Convention sets it between caller and callee data.

## Execution Stack

Definition: A stack frame or activation record is the memory required for a function call:

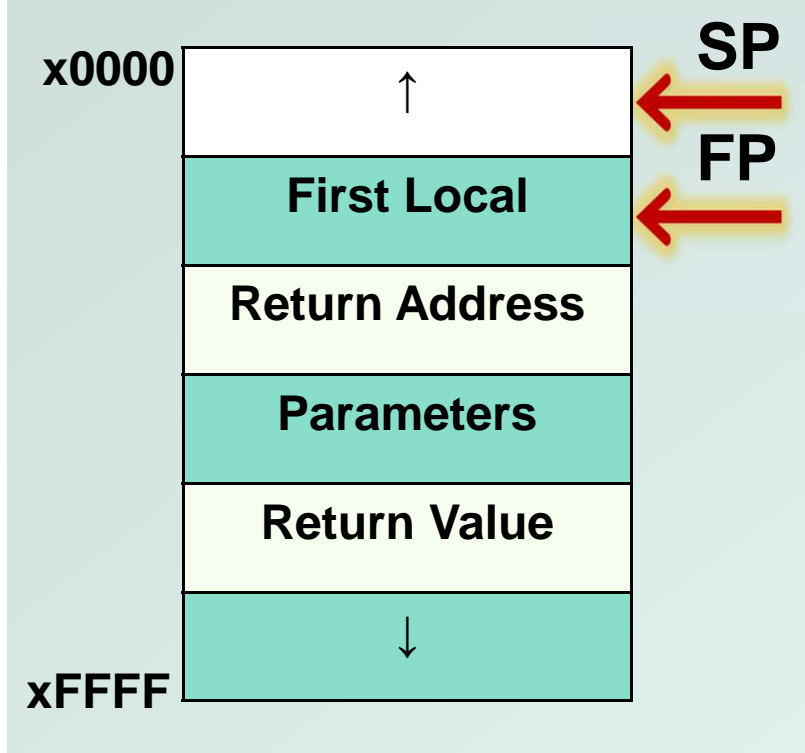

- L **Locals are accessed by negative** offsets from frame pointer.
- H. Parameters and return value are accessed by positive offsets.
- П **Most offsets are small, this explains** LDR/STR implementation.
- H. **Base register stores pointer, signed** offset accesses both directions.

## Execution Stack

- In the previous solutions, the compiler allocated parameters and locals in fixed memory locations.
- Using an execution stack means parameters and locals are constantly moving around.
- The frame pointer solves this problem by using fixed offsets instead of addresses.
- The compiler can generate code using offsets, without knowing where the stack frame will reside.
- Frame pointer needs to be saved and restored around function calls, using the stack!

### Nested Calls

Definition: A stack frame or activation record is the memory required for a function call:

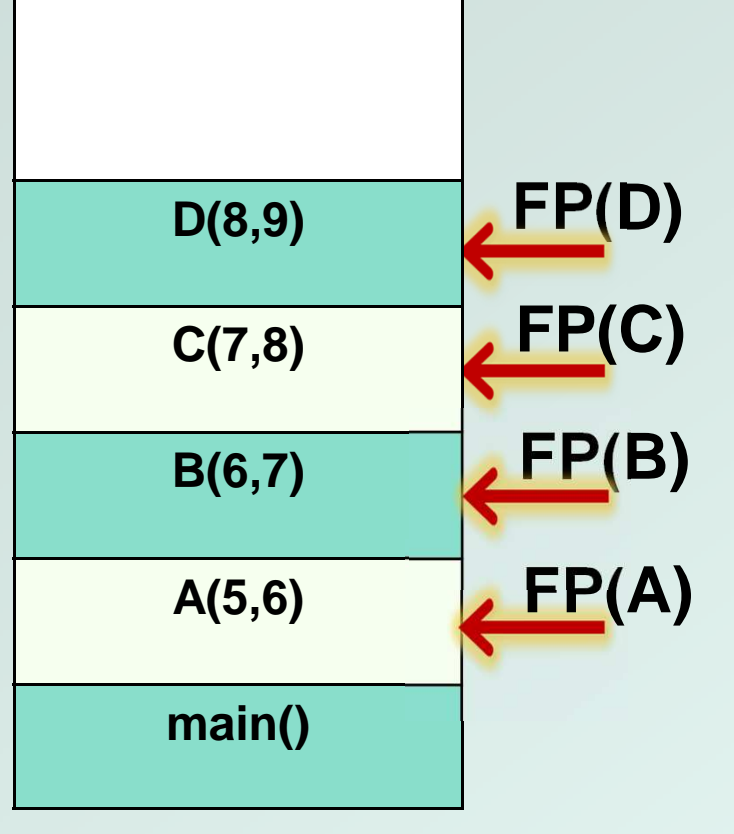

- **Single stack pointer, who owns it** at any given time?
- Multiple frame pointers, but only one is active in the register.
- П **How does a recursive call** resemble a nested call?
- k. How is access to the stack limited to prevent corruption?

## Execution Stack

#### Advantages:

- Г Code can be marked 'read only'
- **Conceptually easy to understand**
- H. **Supports recursion and parallel execution**
- **No resources for inactive functions**
- **Good data locality, no fragmenting**
- Г **Minimizes register usage**
- Disadvantages:
	- **More memory than static allocation**

Assume POP and PUSH code as follows:

#### **MACRO PUSH(reg)**

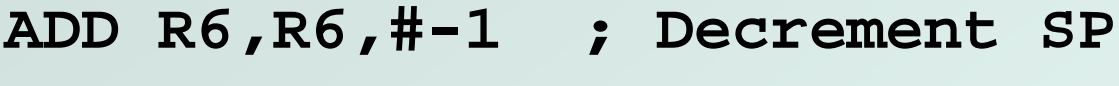

```

STR reg,R6,#0 ; Store value
```
#### **END**

```
MACRO POP(reg)
LDR reg,R6,#0 ; Load value
ADD R6,R6,#1 ; Increment SPEND
```
#### Main program to illustrate stack convention:

**.ORIG x3000**

 **MAIN LD R6,STACK ; init stack pointer LD R0,OPERAND0 ; load first operand PUSH R0 ; PUSH first operand LD R1,OPERAND1 ; load second operandPUSH R1 ; PUSH second operandJSR FUNCTION ; call function POP R0 ; POP return valueADD R6,R6,#2 ; cleanup stack ST R0,RESULT ; store resultHALT**

CS270 – Fall 2011 – Colorado State University

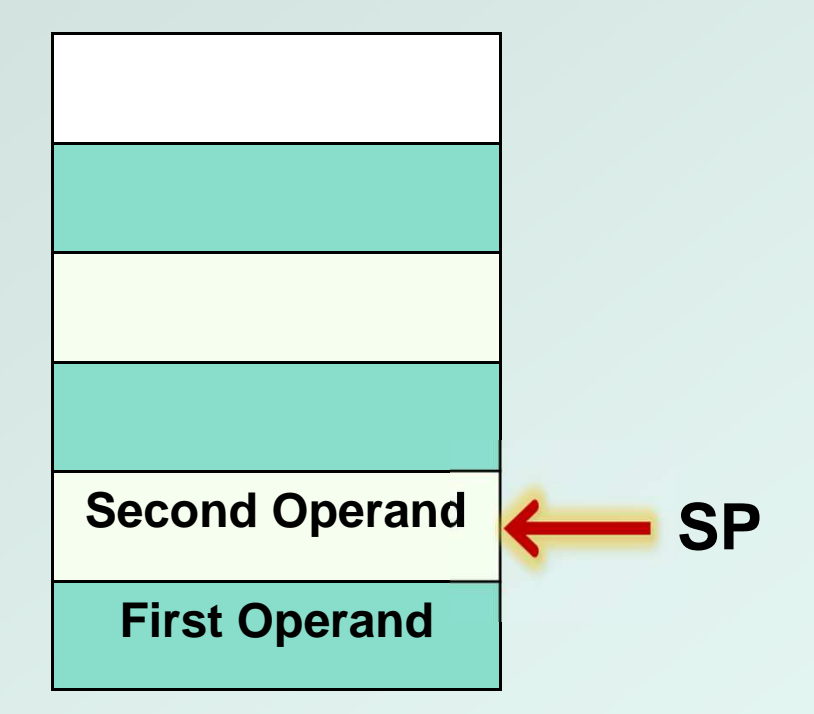

#### **Stack before JSR instruction**

Function code to illustrate stack convention:

#### **FUNCTION**

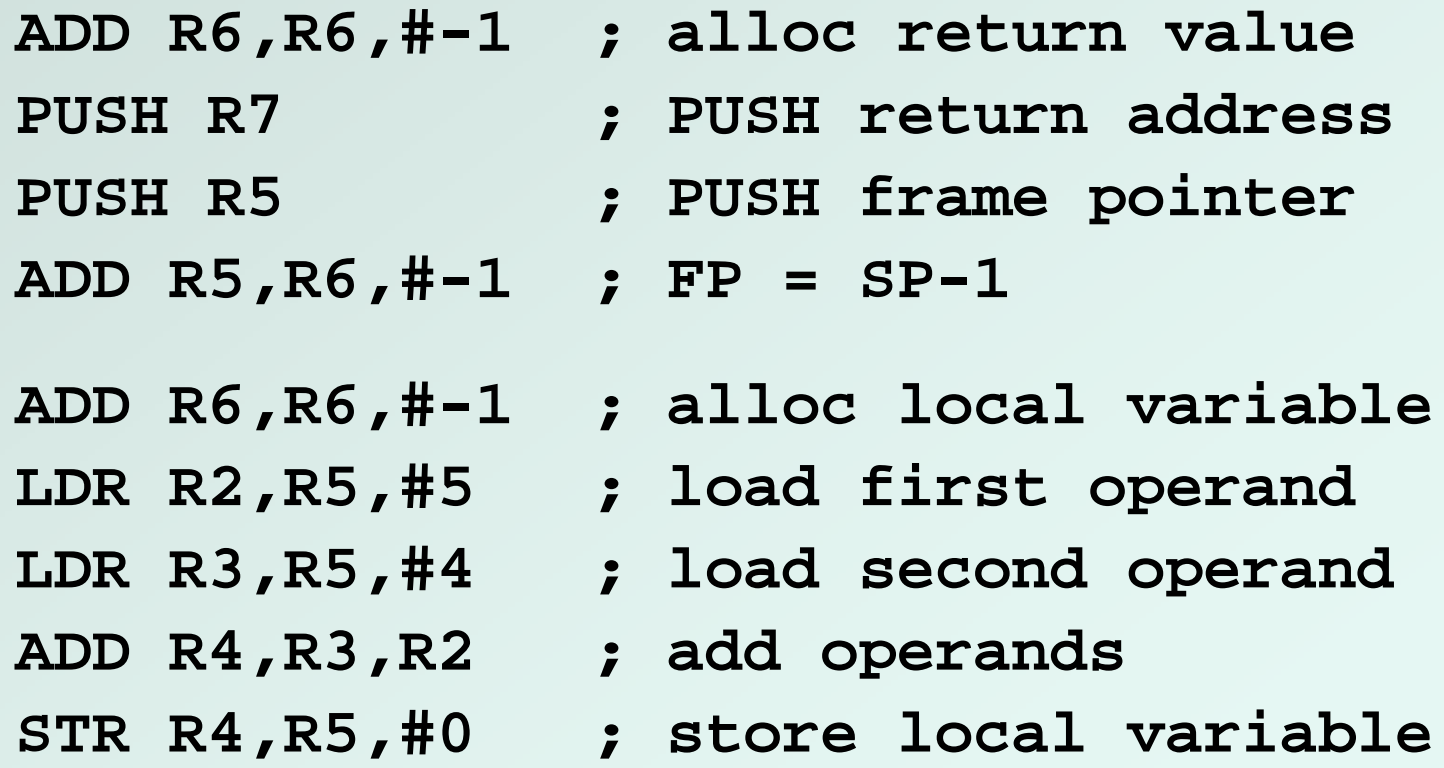

CS270 – Fall 2011 – Colorado State University

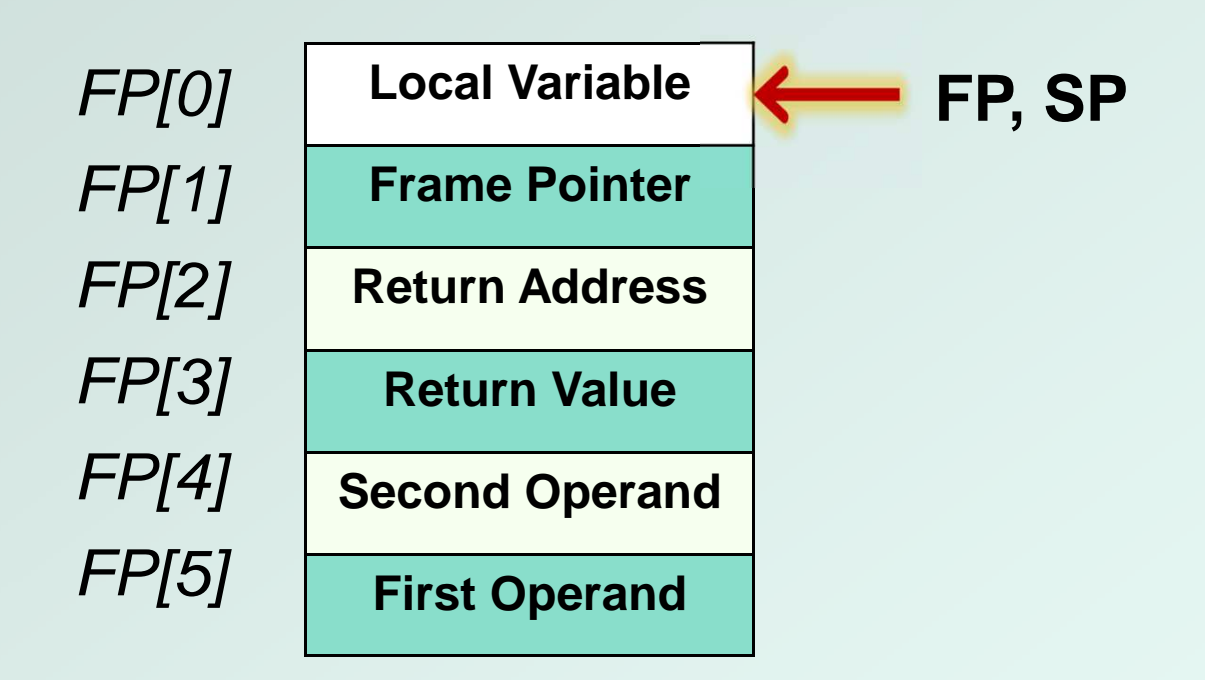

#### **Stack before STR instruction**

Function code to illustrate stack convention:

#### **FUNCTION ; stack exit code**

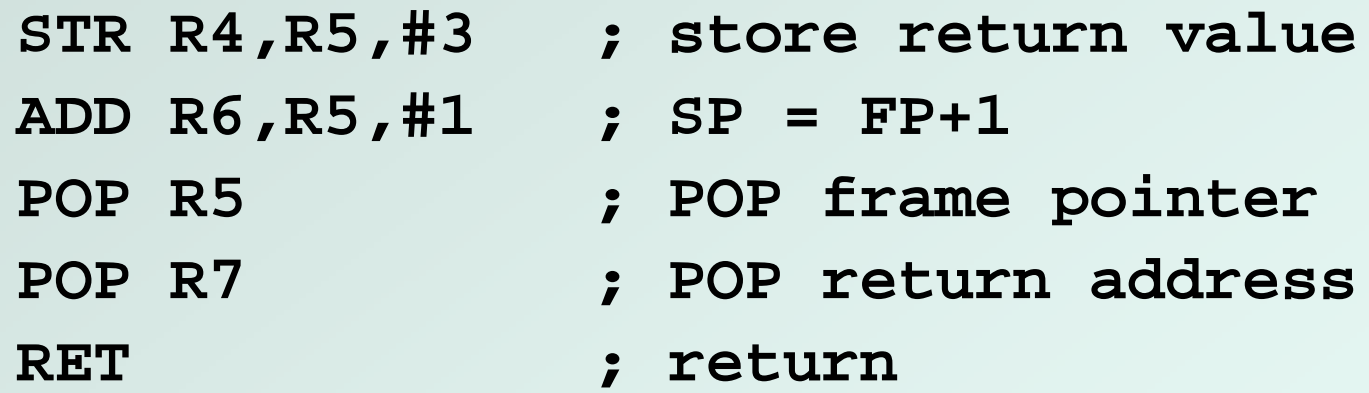

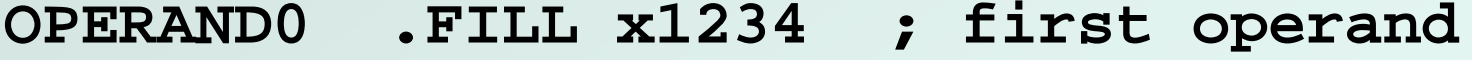

- **OPERAND1 .FILL x2345 ; second operand**
- RESULT .BLKW 1 ; result
- **STACK .FILL x4000 ; stack address**

CS270 – Fall 2011 – Colorado State University

## Stack Execution

#### • Summary of memory model:

- Г We have discussed the stack model for execution of C and LC3 programs, and we have shown how a compiler might generate code for function calls.
- Future homework assignment:
	- **Look at assembly code emitted by the compiler and** figure out the stack convention.
- Future programming assignment:
	- **Nituman 1 Nove Step 20 and Ten Step 3 are Concreted Theory Concretes 1 A** Write a recursive function in C, then implement the same function in assembly code, managing memory using the stack model.